Word

13 ISBN 9787121251531

出版时间:2015-1-1

页数:374

版权说明:本站所提供下载的PDF图书仅提供预览和简介以及在线试读,请支持正版图书。

www.tushu000.com

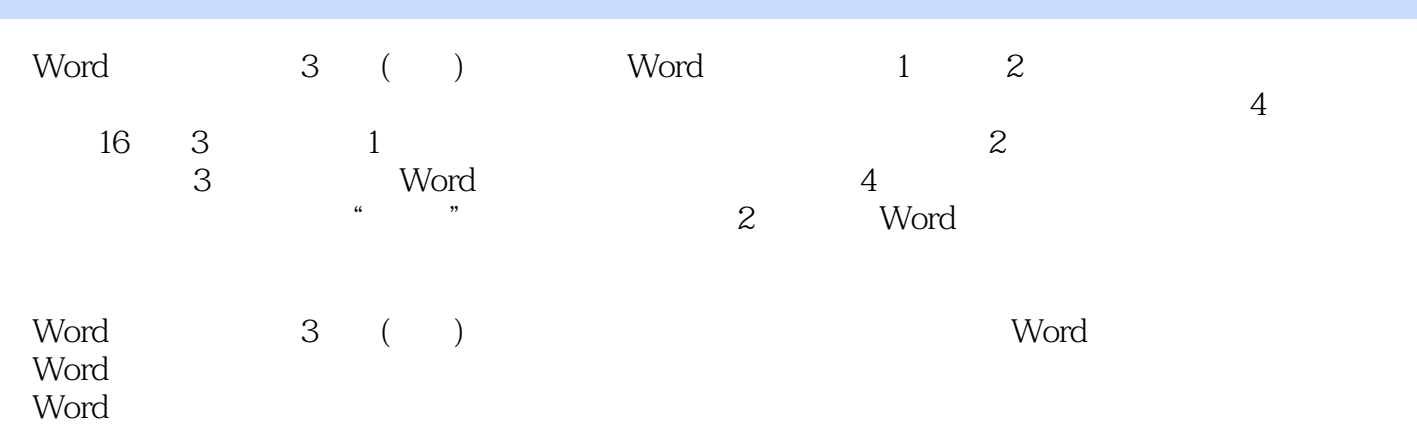

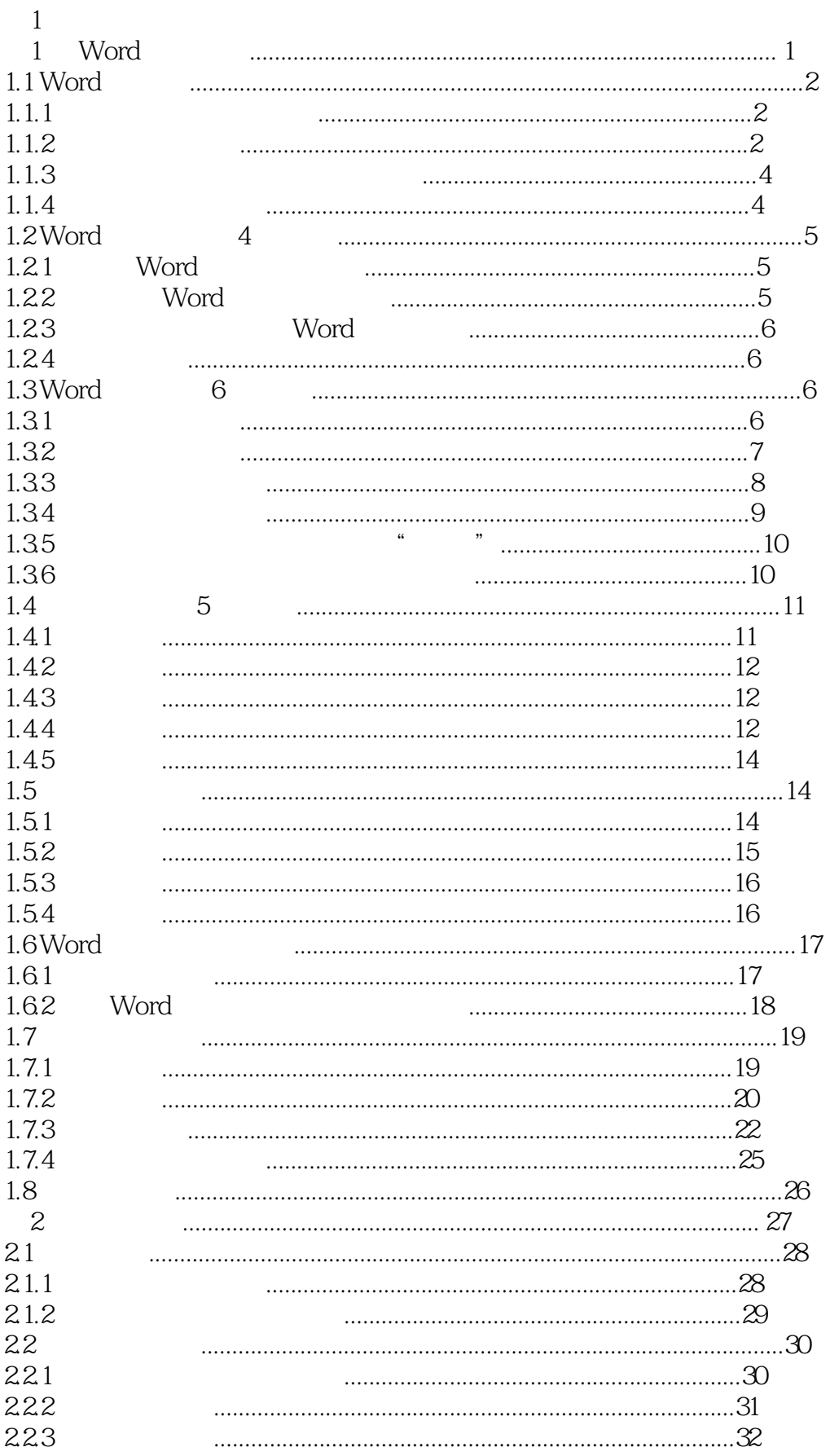

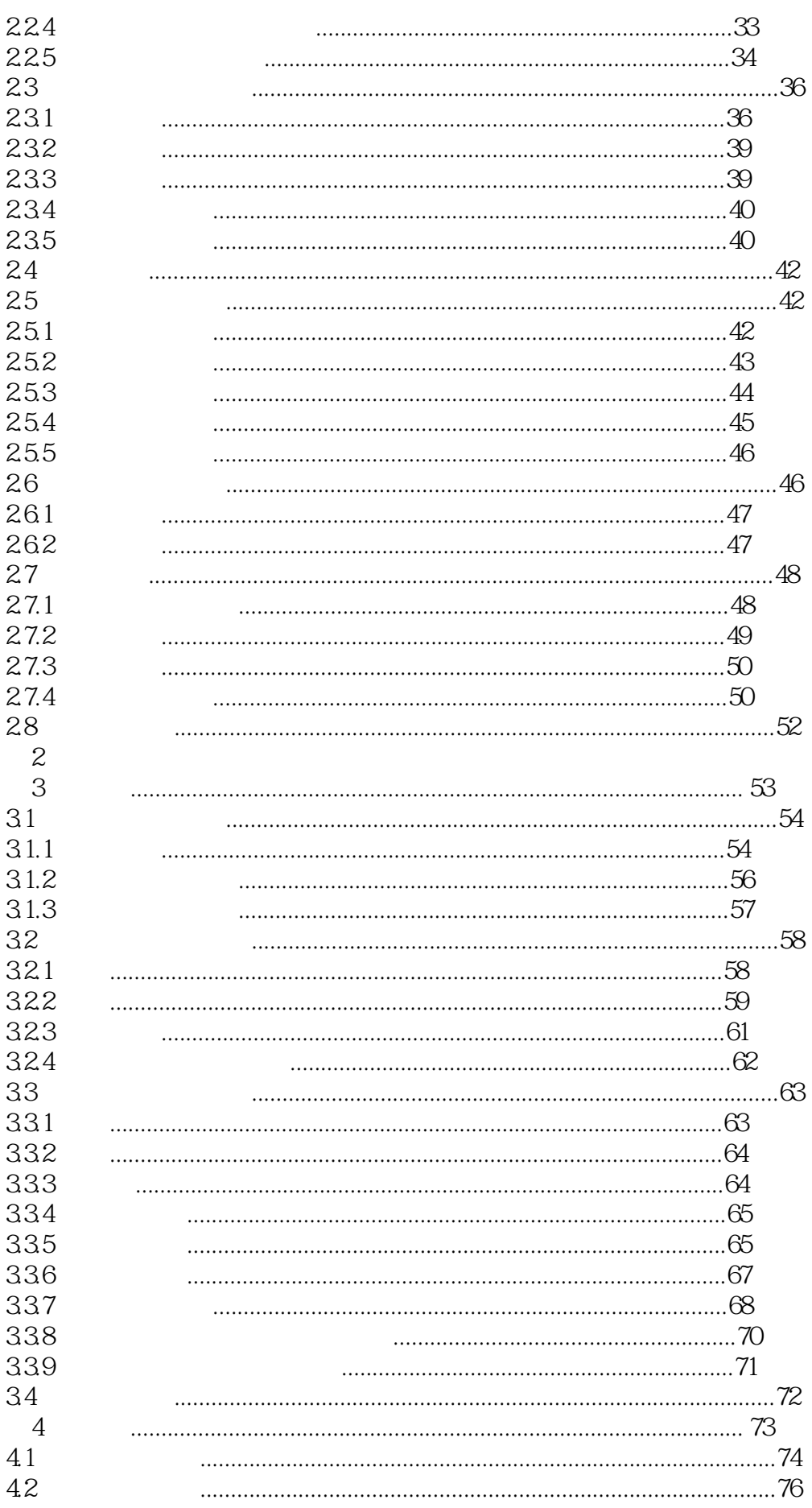

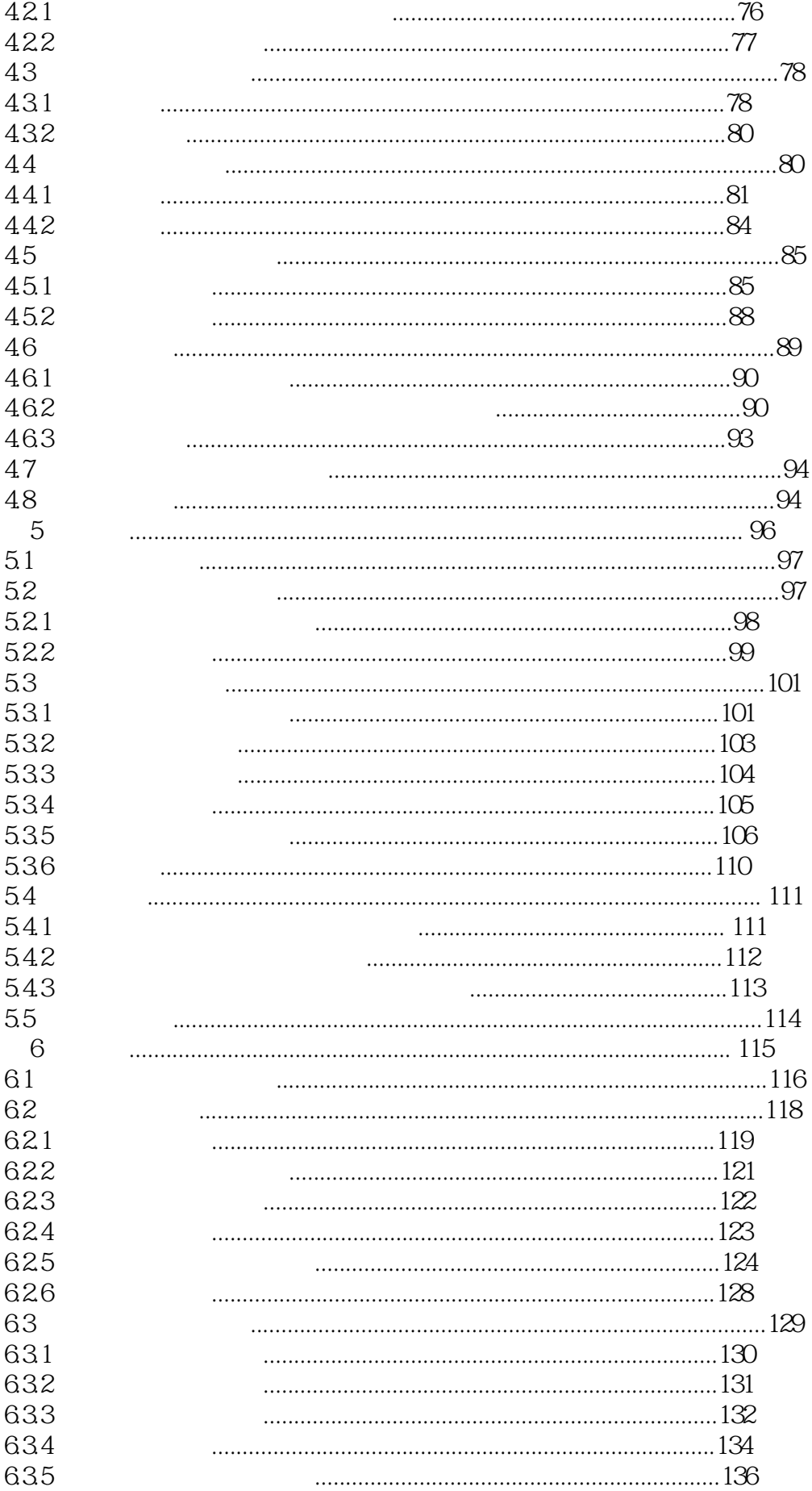

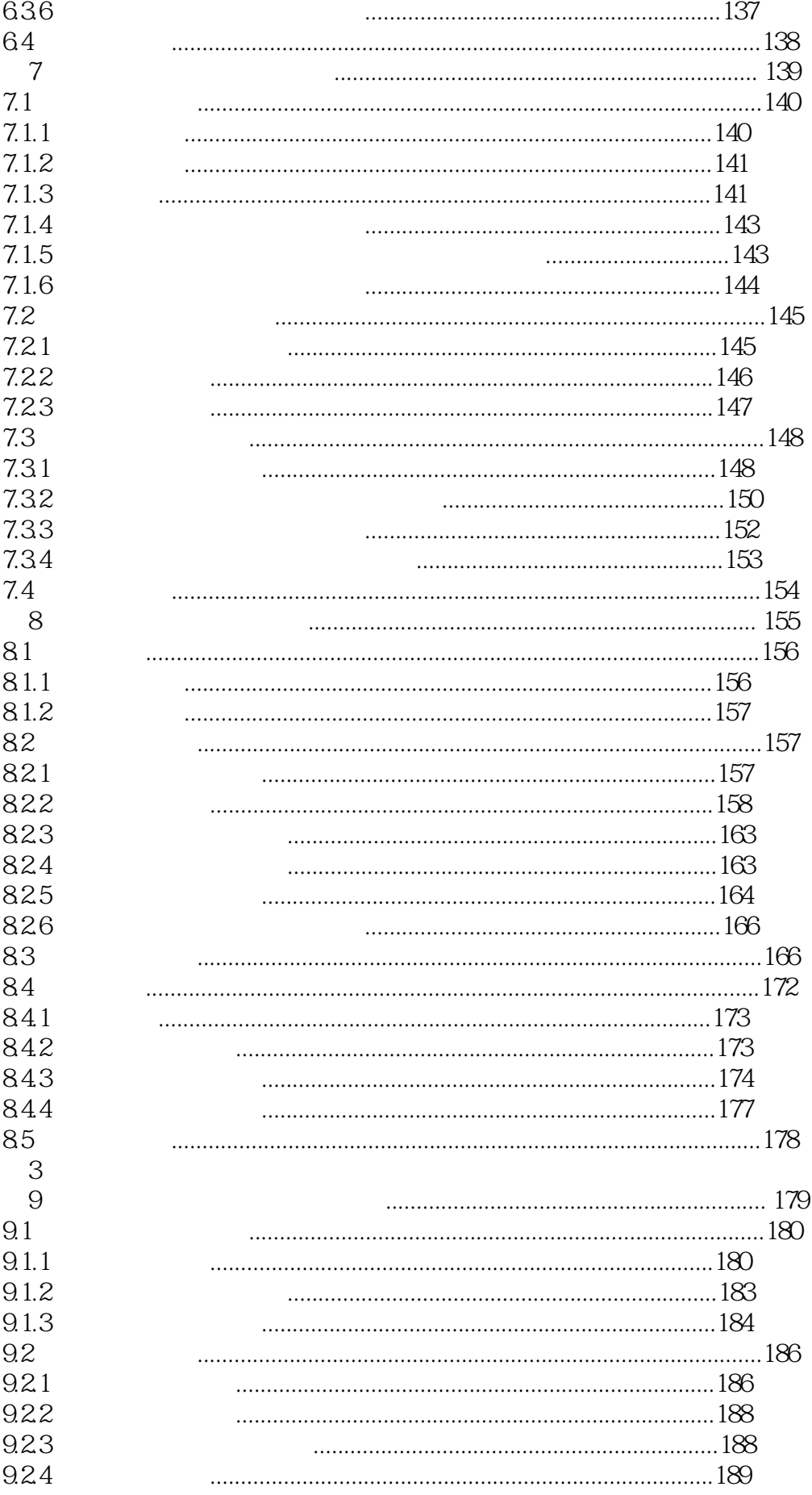

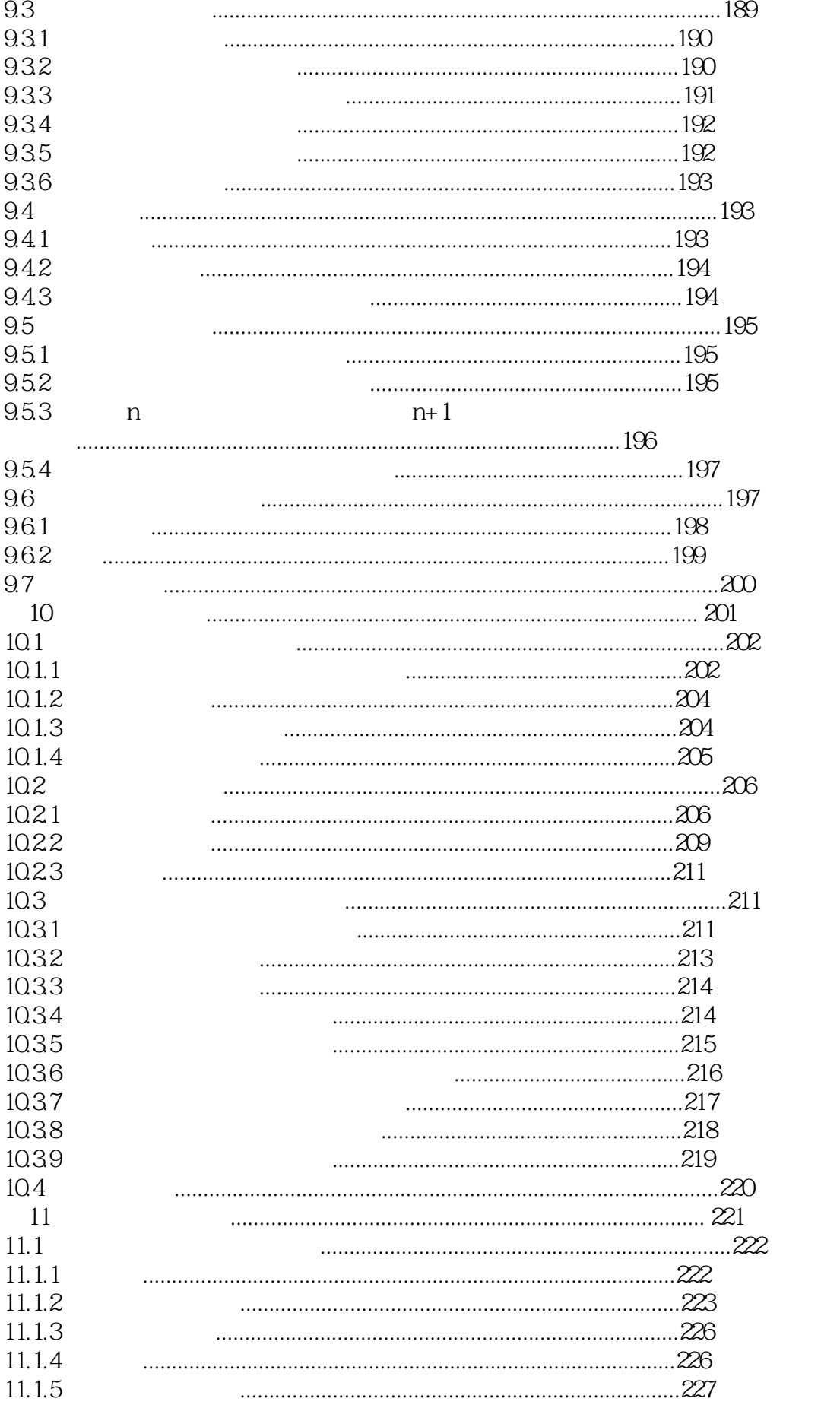

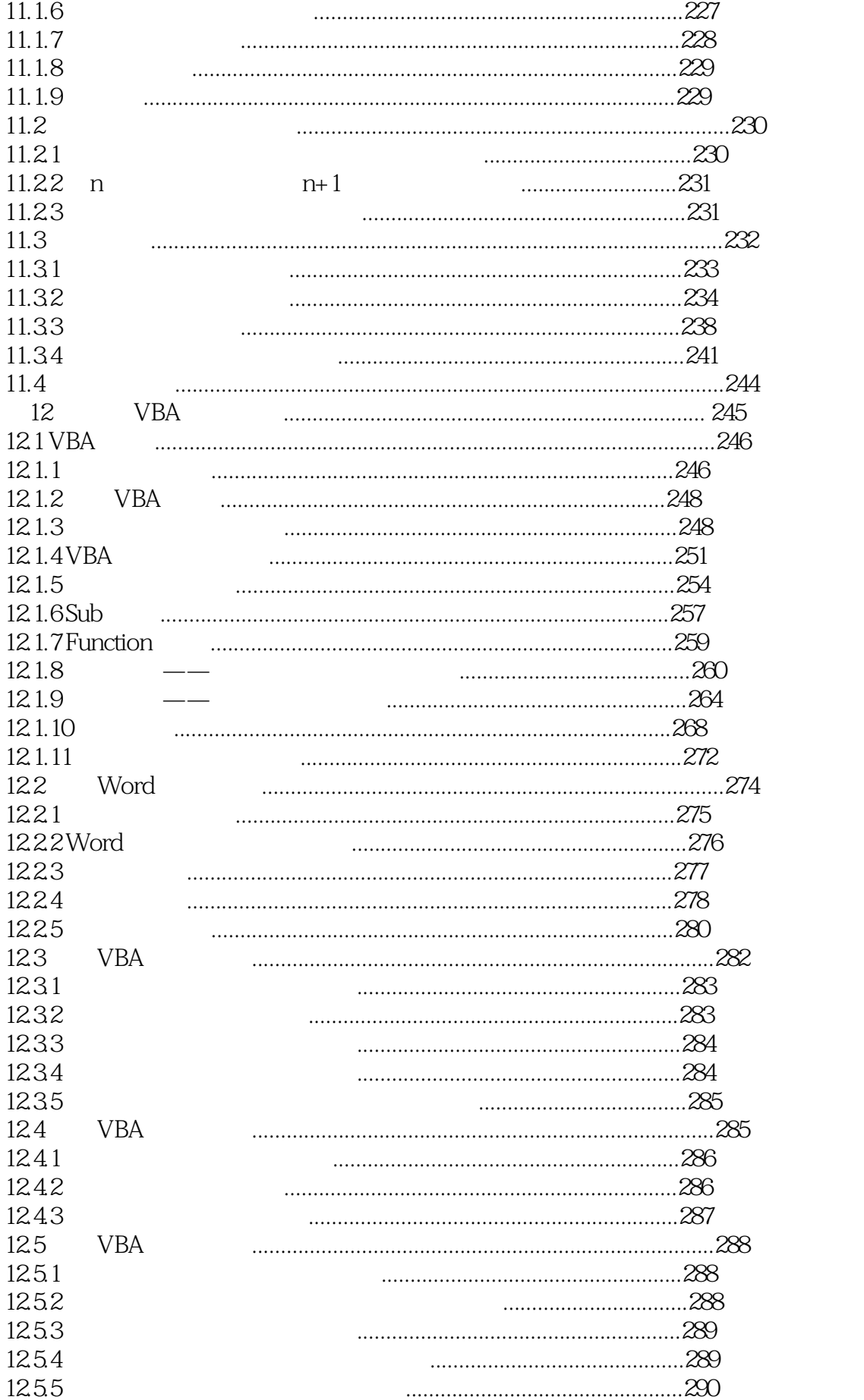

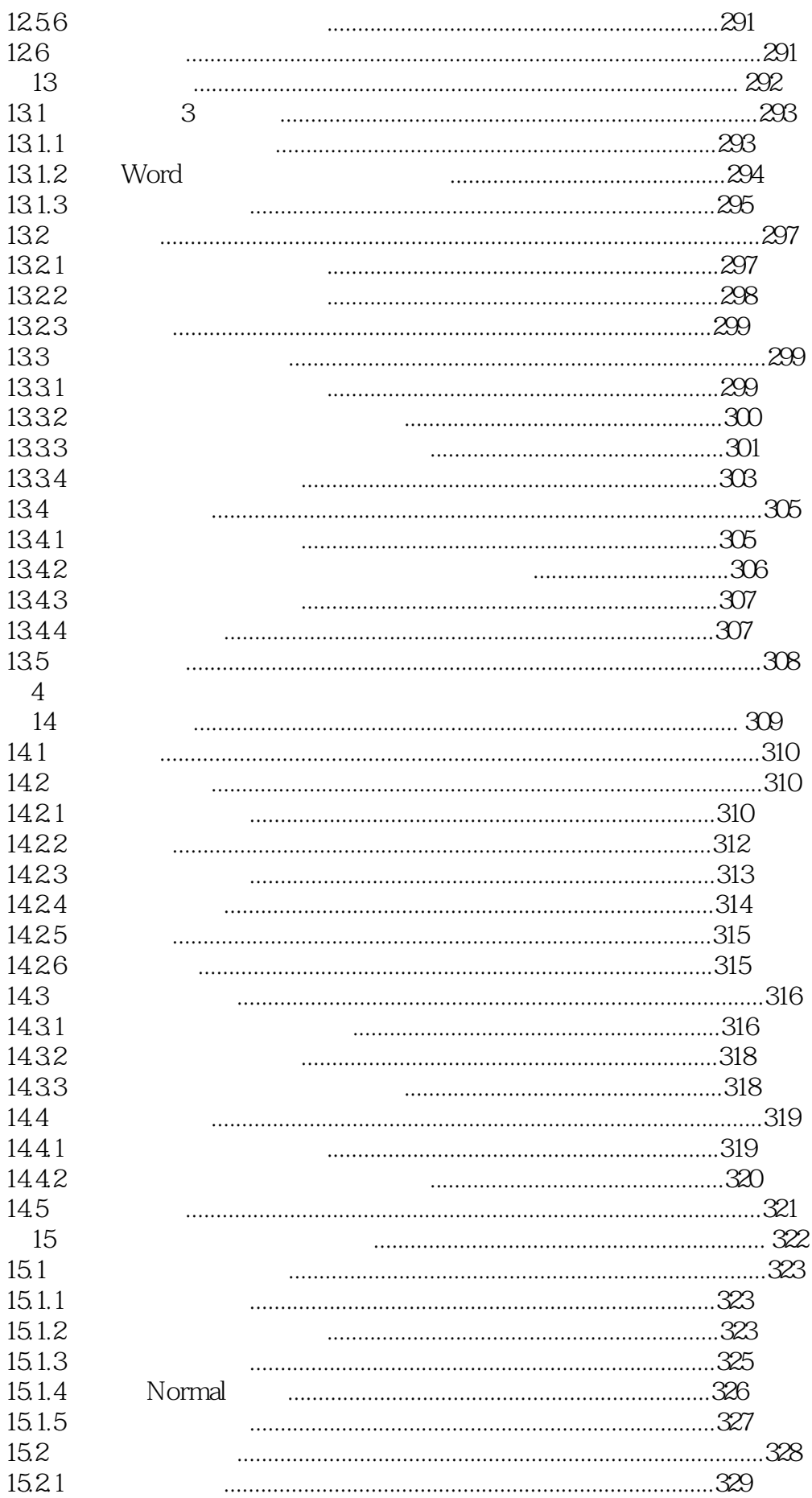

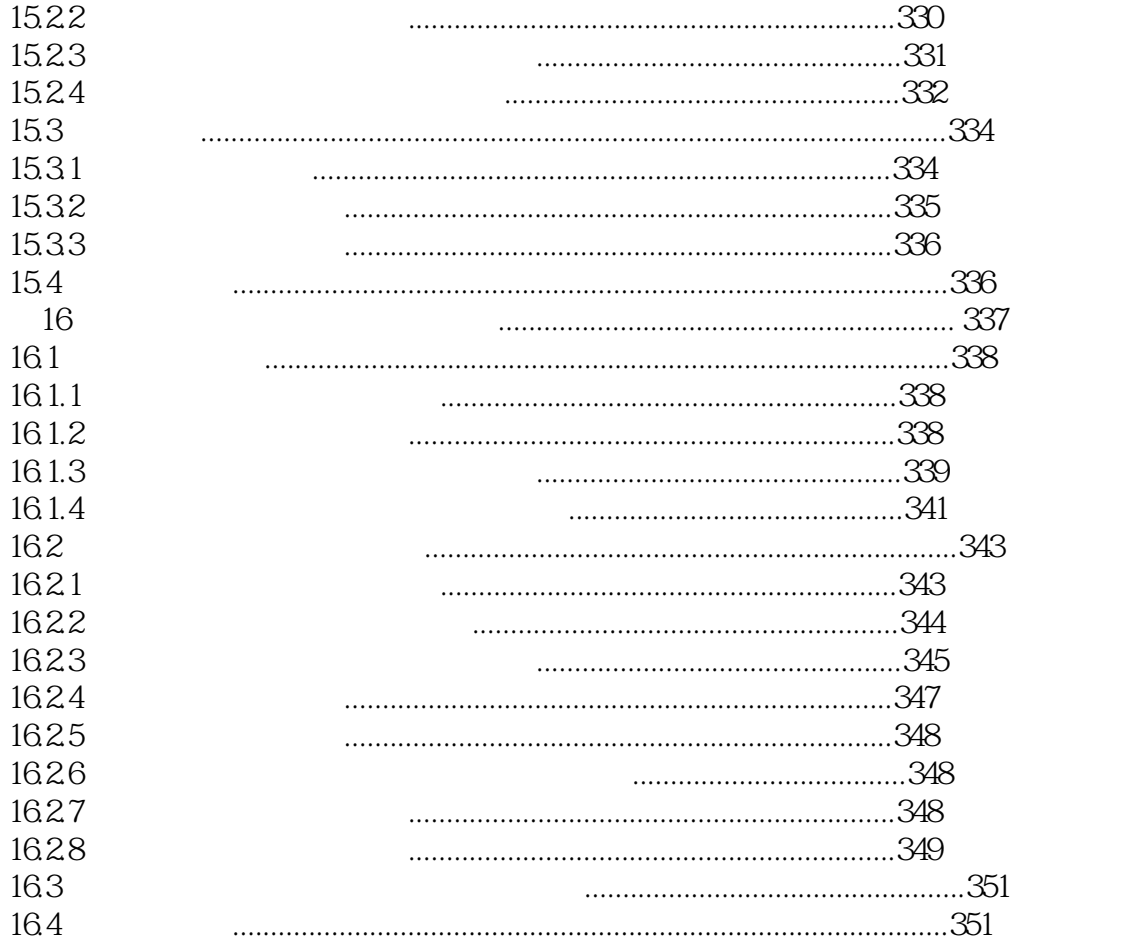

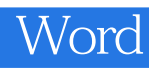

1、作者一直在更新修正此书的内容,新版适用到Word2013,在深度和广度上对初学排版的读者已经

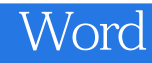

本站所提供下载的PDF图书仅提供预览和简介,请支持正版图书。

:www.tushu000.com